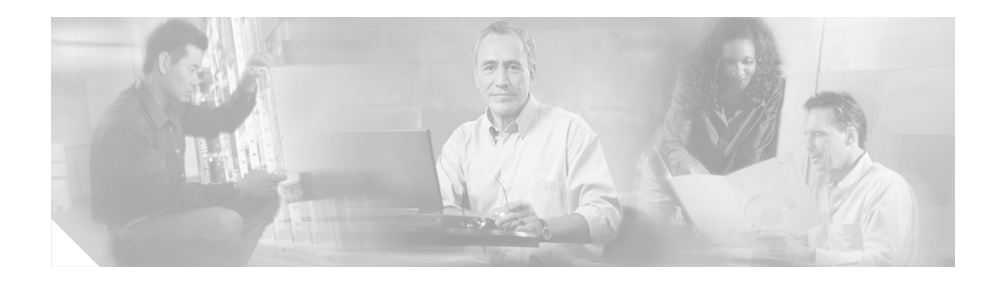

# **Release Notes for Cisco Mobile Wireless Transport Manager Release 5.0**

#### **August 29, 2005**

These release notes describe the caveats for Cisco Mobile Wireless Transport Manager (MWTM), Release 5.0. These release notes accompany the *Cisco Mobile Wireless Transport Manager User Guide, Release 5.0* and the *Cisco Mobile Wireless Transport Manager Installation Guide, Release 5.0.*

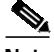

**Note** For the latest version of these release notes, access the Cisco website at this URL: <http://www.cisco.com>

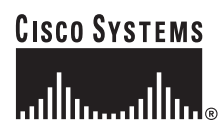

**Corporate Headquarters: Cisco Systems, Inc., 170 West Tasman Drive, San Jose, CA 95134-1706 USA**

## **Contents**

These release notes contain the following major sections:

- [Introduction, page 2](#page-1-0)
- **•** [Hardware Requirements, page 2](#page-1-1)
- **•** [Caveats and Known Bugs for MWTM Release 5.0, page 3](#page-2-0)
- **•** [Related Documentation, page 5](#page-4-0)
- [Obtaining Documentation, page 5](#page-4-1)
- **•** [Documentation Feedback, page 6](#page-5-0)
- **•** [Obtaining Technical Assistance, page 6](#page-5-1)
- **•** [Obtaining Additional Publications and Information, page 9](#page-8-0)

### <span id="page-1-0"></span>**Introduction**

These release notes describe caveats, known bugs, and other important information for installing and using Cisco MWTM Software Release 5.0.

### <span id="page-1-1"></span>**Hardware Requirements**

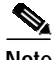

**Note** For a complete listing of hardware requirements, see the README.txt file on the MWTM DVD-ROM.

# <span id="page-2-0"></span>**Caveats and Known Bugs for MWTM Release 5.0**

- **•** [ROOTDIR env conflict causes client not to launch, page 3](#page-2-1)
- [Memory sizing at install is incorrect, page 3](#page-2-2)
- **•** [No such file or directory message from initial sgmConsoleLog, page 4](#page-3-0)
- **•** [Cannot download Solaris client from Linux server, page 4](#page-3-1)

### <span id="page-2-1"></span>**ROOTDIR env conflict causes client not to launch**

Other applications that have set the ROOTDIR env variable will conflict with MWTM, causing the MWTM Windows client to not launch.

**Workaround:** Delete the pre-existing ROOTDIR env variable. This action will enable the MWTM Windows client to launch.

**Note** Other products that might have used this environmental variable will be affected and might not work.

[CSCei31902]

### <span id="page-2-2"></span>**Memory sizing at install is incorrect**

On a Linux-based installation, if the minimum memory (1 GB) is installed on the server, MWTM incorrectly computes the total system memory. This can produce a warning as follows:

============================================================ ===============- System Requirements Check -================ ============================================================ INFO: Checking UID... root, OK. INFO: Checking Host Operating System..., OK. INFO: This product requires: RAM 1024 MB SWAP 2048 MB INFO: Checking Ram... WARNING: This system has 992 MB of ram, which is insufficient. **Workaround:** Ignore the message; it is not an indication of a problem. [CSCsb56187]

#### <span id="page-3-0"></span>**No such file or directory message from initial sgmConsoleLog**

The following message displays in the sgmConsoleLog.txt file on the initial start-up of the MWTM following installation:

find: cannot open \*.txt: No such file or directory

**Workaround:** Ignore the message; it is not an indication of a problem and will appear only when the MWTM is first started.

[CSCsb62681]

#### <span id="page-3-1"></span>**Cannot download Solaris client from Linux server**

The Solaris client cannot be downloaded from a Linux server. **Workaround:** Install the Solaris client from the MWTM DVD. [CSCsb64928]

### <span id="page-4-0"></span>**Related Documentation**

Use this document in conjunction with the following documents:

- **•** *Cisco Mobile Wireless Transport Manager Installation Guide, Software Release 5.0*
- **•** *Cisco Mobile Wireless Transport Manager User Guide, Software Release 5.0*

## <span id="page-4-1"></span>**Obtaining Documentation**

Cisco documentation and additional literature are available on Cisco.com. Cisco also provides several ways to obtain technical assistance and other technical resources. These sections explain how to obtain technical information from Cisco Systems.

#### **Cisco.com**

You can access the most current Cisco documentation at this URL:

<http://www.cisco.com/univercd/home/home.htm>

You can access the Cisco website at this URL:

<http://www.cisco.com>

You can access international Cisco websites at this URL:

[http://www.cisco.com/public/countries\\_languages.shtml](http://www.cisco.com/public/countries_languages.shtml)

#### **Ordering Documentation**

You can find instructions for ordering documentation at this URL:

[http://www.cisco.com/univercd/cc/td/doc/es\\_inpck/pdi.htm](http://www.cisco.com/univercd/cc/td/doc/es_inpck/pdi.htm)

You can order Cisco documentation in these ways:

**•** Registered Cisco.com users (Cisco direct customers) can order Cisco product documentation from the Ordering tool:

<http://www.cisco.com/en/US/partner/ordering/index.shtml>

**•** Nonregistered Cisco.com users can order documentation through a local account representative by calling Cisco Systems Corporate Headquarters (California, USA) at 408 526-7208 or, elsewhere in North America, by calling 1 800 553-NETS (6387).

### <span id="page-5-0"></span>**Documentation Feedback**

You can send comments about technical documentation to bug-doc@cisco.com.

You can submit comments by using the response card (if present) behind the front cover of your document or by writing to the following address:

Cisco Systems Attn: Customer Document Ordering 170 West Tasman Drive San Jose, CA 95134-9883

[We appreciate your comments.](http://www.cisco.com/public/countries_languages.shtml)

### <span id="page-5-1"></span>**Obtaining Technical Assistance**

For all customers, partners, resellers, and distributors who hold valid Cisco service contracts, Cisco Technical Support provides 24-hour-a-day, award-winning technical assistance. The Cisco Technical Support Website on Cisco.com features extensive online support resources. In addition, Cisco Technical Assistance Center (TAC) engineers provide telephone support. If you do not hold a valid Cisco service contract, contact your reseller.

#### **Cisco Technical Support Website**

The Cisco Technical Support Website provides online documents and tools for troubleshooting and resolving technical issues with Cisco products and technologies. The website is available 24 hours a day, 365 days a year, at this URL:

<http://www.cisco.com/techsupport>

Access to all tools on the Cisco Technical Support Website requires a Cisco.com user ID and password. If you have a valid service contract but do not have a user ID or password, you can register at this URL:

<http://tools.cisco.com/RPF/register/register.do>

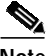

**Note** Use the Cisco Product Identification (CPI) tool to locate your product serial number before submitting a web or phone request for service. You can access the CPI tool from the Cisco Technical Support Website by clicking the **Tools & Resources** link under Documentation & Tools. Choose **Cisco Product Identification Tool** from the Alphabetical Index drop-down list, or click the **Cisco Product Identification Tool** link under Alerts & RMAs. The CPI tool offers three search options: by product ID or model name; by tree view; or for certain products, by copying and pasting **show** command output. Search results show an illustration of your product with the serial number label location highlighted. Locate the serial number label on your product and record the information before placing a service call.

#### **Submitting a Service Request**

Using the online TAC Service Request Tool is the fastest way to open S3 and S4 service requests. (S3 and S4 service requests are those in which your network is minimally impaired or for which you require product information.) After you describe your situation, the TAC Service Request Tool provides recommended solutions. If your issue is not resolved using the recommended resources, your service request is assigned to a Cisco TAC engineer. The TAC Service Request Tool is located at this URL:

<http://www.cisco.com/techsupport/servicerequest>

For S1 or S2 service requests or if you do not have Internet access, contact the Cisco TAC by telephone. (S1 or S2 service requests are those in which your production network is down or severely degraded.) Cisco TAC engineers are assigned immediately to S1 and S2 service requests to help keep your business operations running smoothly.

To open a service request by telephone, use one of the following numbers:

Asia-Pacific: +61 2 8446 7411 (Australia: 1 800 805 227) EMEA: +32 2 704 55 55 USA: 1 800 553-2447

For a complete list of Cisco TAC contacts, go to this URL:

<http://www.cisco.com/techsupport/contacts>

#### **Definitions of Service Request Severity**

To ensure that all service requests are reported in a standard format, Cisco has established severity definitions.

Severity 1 (S1)—Your network is "down," or there is a critical impact to your business operations. You and Cisco will commit all necessary resources around the clock to resolve the situation.

Severity 2 (S2)—Operation of an existing network is severely degraded, or significant aspects of your business operation are negatively affected by inadequate performance of Cisco products. You and Cisco will commit full-time resources during normal business hours to resolve the situation.

Severity 3 (S3)—Operational performance of your network is impaired, but most business operations remain functional. You and Cisco will commit resources during normal business hours to restore service to satisfactory levels.

Severity 4 (S4)—You require information or assistance with Cisco product capabilities, installation, or configuration. There is little or no effect on your business operations.

## <span id="page-8-0"></span>**Obtaining Additional Publications and Information**

Information about Cisco products, technologies, and network solutions is available from various online and printed sources.

**•** Cisco Marketplace provides a variety of Cisco books, reference guides, and logo merchandise. Visit Cisco Marketplace, the company store, at this URL:

<http://www.cisco.com/go/marketplace/>

**•** The Cisco *Product Catalog* describes the networking products offered by Cisco Systems, as well as ordering and customer support services. Access the Cisco Product Catalog at this URL:

<http://cisco.com/univercd/cc/td/doc/pcat/>

**•** *Cisco Press* publishes a wide range of general networking, training and certification titles. Both new and experienced users will benefit from these publications. For current Cisco Press titles and other information, go to Cisco Press at this URL:

<http://www.ciscopress.com>

**•** *Packet* magazine is the Cisco Systems technical user magazine for maximizing Internet and networking investments. Each quarter, Packet delivers coverage of the latest industry trends, technology breakthroughs, and Cisco products and solutions, as well as network deployment and troubleshooting tips, configuration examples, customer case studies, certification and training information, and links to scores of in-depth online resources. You can access Packet magazine at this URL:

<http://www.cisco.com/packet>

• *iQ Magazine* is the quarterly publication from Cisco Systems designed to help growing companies learn how they can use technology to increase revenue, streamline their business, and expand services. The publication identifies the challenges facing these companies and the technologies to help solve them, using real-world case studies and business strategies to help readers make sound technology investment decisions. You can access iQ Magazine at this URL:

<http://www.cisco.com/go/iqmagazine>

**•** *Internet Protocol Journal* is a quarterly journal published by Cisco Systems for engineering professionals involved in designing, developing, and operating public and private internets and intranets. You can access the Internet Protocol Journal at this URL:

#### <http://www.cisco.com/ipj>

**•** World-class networking training is available from Cisco. You can view current offerings at this URL:

<http://www.cisco.com/en/US/learning/index.html>

This document is to be used in conjunction with the documents listed in the ["Related Documentation"](#page-4-0) section.

CCSP, CCVP, the Cisco Square Bridge logo, Follow Me Browsing, and StackWise are trademarks of Cisco Systems, Inc.; Changing the Way We Work, Live, Play, and Learn, and iQuick Study are service marks of Cisco Systems, Inc.; and Access Registrar, Aironet, ASIST, BPX, Catalyst, CCDA, CCDP, CCIE, CCIP, CCNA, CCNP, Cisco, the Cisco Certified Internetwork Expert logo, Cisco IOS, Cisco Press, Cisco Systems, Cisco Systems Capital, the Cisco Systems logo, Cisco Unity, Empowering the Internet Generation, Enterprise/Solver, EtherChannel, EtherFast, EtherSwitch, Fast Step, FormShare, GigaDrive, GigaStack, HomeLink, Internet Quotient, IOS, IP/TV, iQ Expertise, the iQ logo, iQ Net [Readiness Scorecard, LightStream, Linksys, MeetingPlace, MGX, the Networkers logo, Networking Academy,](http://www.cisco.com/en/US/learning/index.html)  Network Registrar, *Packet*, PIX, Post-Routing, Pre-Routing, ProConnect, RateMUX, ScriptShare, SlideCast, SMARTnet, StrataView Plus, TeleRouter, The Fastest Way to Increase Your Internet Quotient, and TransPath are registered trademarks of Cisco Systems, Inc. and/or its affiliates in the United States and certain other countries.

All other trademarks mentioned in this document or Website are the property of their respective owners. The use of the word partner does not imply a partnership relationship between Cisco and any other company. (0502R)

Copyright © 2005 Cisco Systems, Inc. All rights reserved.

 $\blacksquare$ 

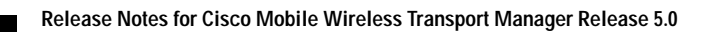